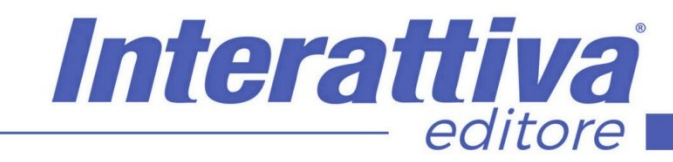

## COMPETENZEDIGITALI

## *Vendere online con Woocommerce*

Vi guideremo fin dall'inizio, dalla scelta del dominio, all'attivazione del tema, fino alla sua

installazione e messa in uso.

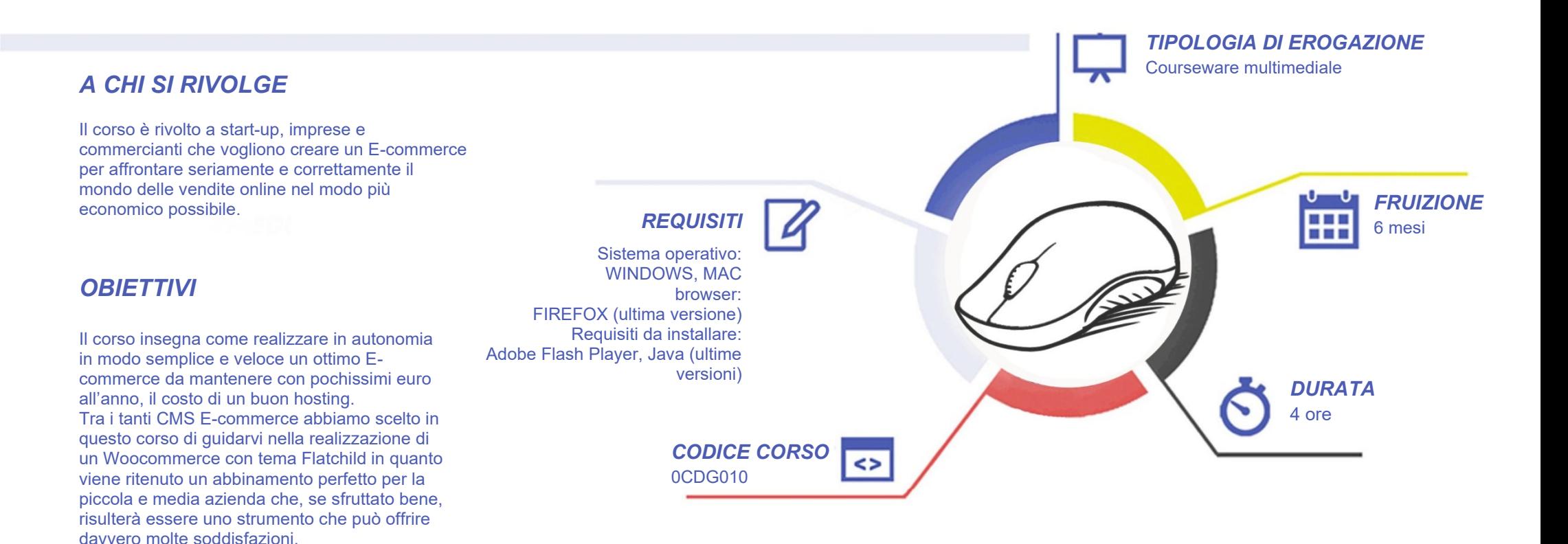

# COMPETENZED GITALD

## *CONTENUTI*

#### Introduzione

- Gli strumenti
- Il corso

#### Installazione dell'E-Commerce

- Scelta hosting e dominio
- Attivazione mail ed hosting
- Installazione di WordPress
- La gestione di un sottodominio
- Installazione del tema
- Settaggio di Woocommerce

#### Settaggio del Layout grafico

- Gestione delle impostazioni degli style
- Gestione degli sfondi
- Gestione delle impostazione della Home
- Gestione di Header Logo e Top Bar
- Gestione del Menù di navigazione
- Gestione di Bottom e Sticky Header
- Gestione Mobile e Dropdown
- Gestione dei bottoni e delle icone
- Gestione di contatti wishlist e social
- Gestione delle impostazione del Footer
- Gestione del Layout del catalogo prodotti
- Gestione del Layout delle pagine prodotto
- Gestione delle Icone pagamenti e immagini
- Gestione di Account Cart e Checkout
- Gestione del Layout delle pagine interne
- Gestione di Portfolio e Sidebar prodotti
- Gestione delle Google Maps

#### Settaggio del negozio

- Gestione settaggi principali
- Gestione settaggio dei prodotti
- Gestione di tasse e spedizioni

• Gestione dei sistemi di pagamento

editore

Gestione degli Account utente

Interattiva

- Gestione delle risposte automatiche
- Gestione delle categorie prodotto
- Gestione del singolo prodotto
- Gestione delle varianti prodotto
- Gestione dei form contatti
- Gestione dei moduli Privacy
- Gestione commerciale dei Coupon

#### Conclusione di un progetto

- Settaggio delle Sitemap
- Impostazioni SEO in Home
- Impostazioni SEO nelle categorie
- **Iscrizione in GSC**
- Comunicazione ai motori
- **Attivazione Analytics**

## *I VANTAGGI DELL'E-LEARNING*

*- Risparmio in termini di tempi/costi - Piattaforma AICC/SCORM 1.2 conforme agli standard internazionali - Accessibilità ovunque e in ogni momento* 

*- Possibilità di rivedere le lezioni anche dopo aver terminato il corso*

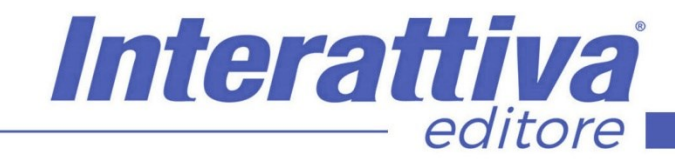

## COMPETENZE DIGITALIT

### *ESERCITAZIONI*

All'interno del corso vi saranno momenti di verifica aventi come oggetto domande attinenti all'argomento appena trattato. In caso di risposta errata, l'utente non potrà proseguire o concludere la formazione se non affrontando nuovamente il momento di verifica.

### *SUPERAMENTO*

Una volta seguite tutte le lezioni proposte nella loro interezza di tempo è possibile ottenere l'attestato di superamento del corso.

Gli attestati conseguibili sono nominali per singolo corso ed è possibile ottenerli solo al corretto completamento del momento formativo finale.

### *CERTIFICAZIONI*

Gli attestati rilasciati permettono di acquisire competenze secondo quanto indicato dal Framework DigComp 2.1 e, quindi, sono in grado di attestare in maniera oggettiva le competenze digitali necessarie per operare correttamente a livello professionalizzante nel lavoro in Europa.

## *I VANTAGGI DELL'E-LEARNING*

*- Risparmio in termini di tempi/costi - Piattaforma AICC/SCORM 1.2 conforme agli standard internazionali - Accessibilità ovunque e in ogni momento - Possibilità di rivedere le lezioni anche dopo aver terminato il corso*